## **Allgemeines zum DMS**

Ab Release 2.1 steht ein schlankes, effizientes Dokumenten Management System innerhalb der Toolsuite zur Verfügung, in dem Dokumente zentral verwaltet und administriert werden können. Voraussetzung ist, dass das Modul DMS aktiviert ist.

## **Wichtige Begriffe**

- **nicht zentrale Dokumente / Anhänge** sind Dokumente, die während der Bearbeitung als Evidenz einem bestimmten Objekt (Kontroll-Task, Action, Ereignis...) hinzugefügt wurden. Diese Art Dokumente wird immer im Zusammenhang mit dem Objekt angezeigt und auch die Berechtigungen auf diese Dokumente werden vom Objekt abgeleitet.
- $\bullet$ **zentrale Dokumente** sind Dokumente, die für eine OE (und alle darunterliegenden) gelten und nicht nur einem spezifischen Objekt zugeordnet sind. Dies können beispielsweise Weisungen, Gesetze, Formulare oder Anleitungen sein. Die zentralen Dokumente werden immer via DMS verwaltet, können aber in einem Objekt angezeigt/verlinkt werden.
- **System Dokumente** sind Dokumente, die sich auf das System selber beziehen. Darunter fallen beispielsweise Benutzer-Dokumentationen, Kurzanleitungen, aber auch Dokumentvorlagen für Export-Funktionen.

Im Menüpunkt "Dokumente" stehen folgende Untermenüs zur Verfügung:

- via "**Zentrale Ablage**" erreicht man die Übersicht der zentral verwalteten Dokumente
- via "**System**" erreicht der Power-User mit entsprechenden Berechtigungen die System-bezogenen Dokumente (für Endbenutzer ist dieser Menüpunkt nicht ersichtlich)

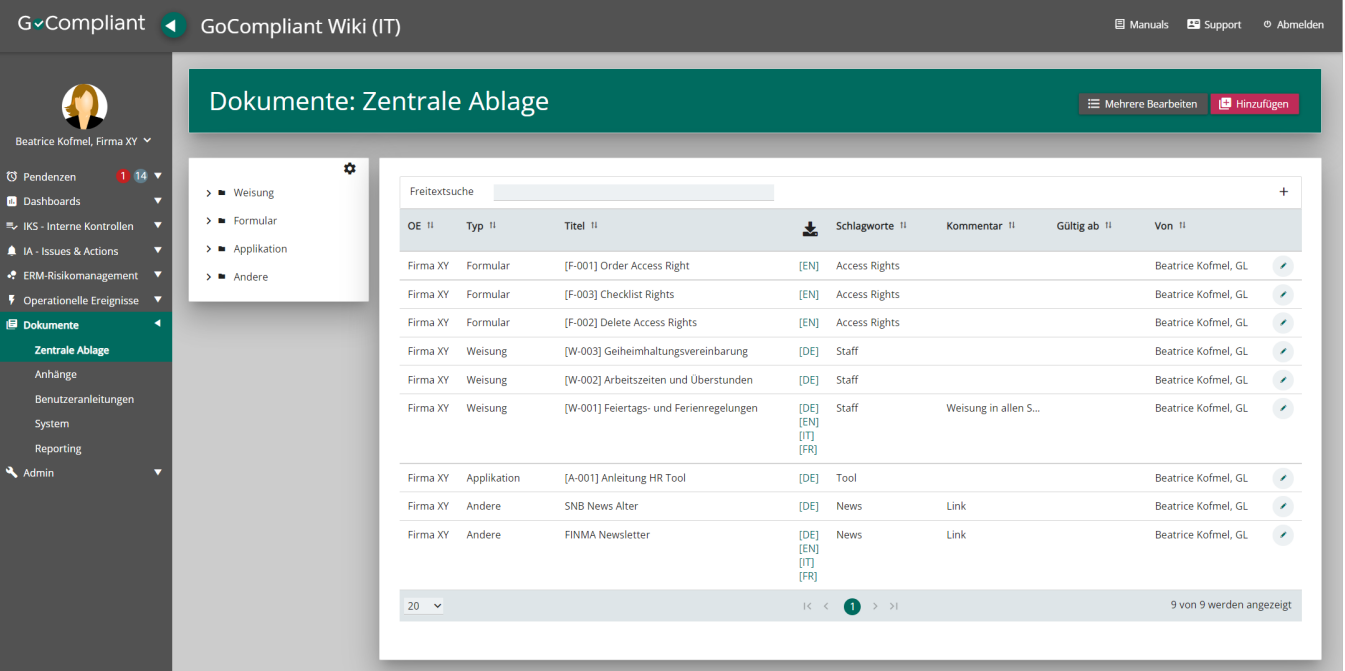